## **МІНІСТЕРСТВО ОСВІТИ І НАУКИ УКРАЇНИ Львівський національний університет імені Івана Франка Фізичний факультет Кафедра загальної фізики**

## **Затверджено**

На засіданні кафедри загальної фізики фізичного факультету Львівського національного університету імені Івана Франка (протокол № 1 від 30.08.2021 р.)

Завідувач кафедри (Проф. Стадник В.Й.)

**Силабус з навчальної дисципліни «Навчальна педагогічна (комп'ютерна) практика» що викладається в межах ОПП Середня освіта. Фізика першого (бакалаврського) рівня вищої освіти для здобувачів з спеціальності 014 Середня освіта предметної спеціальності 014.08 Середня освіта. Фізика** 

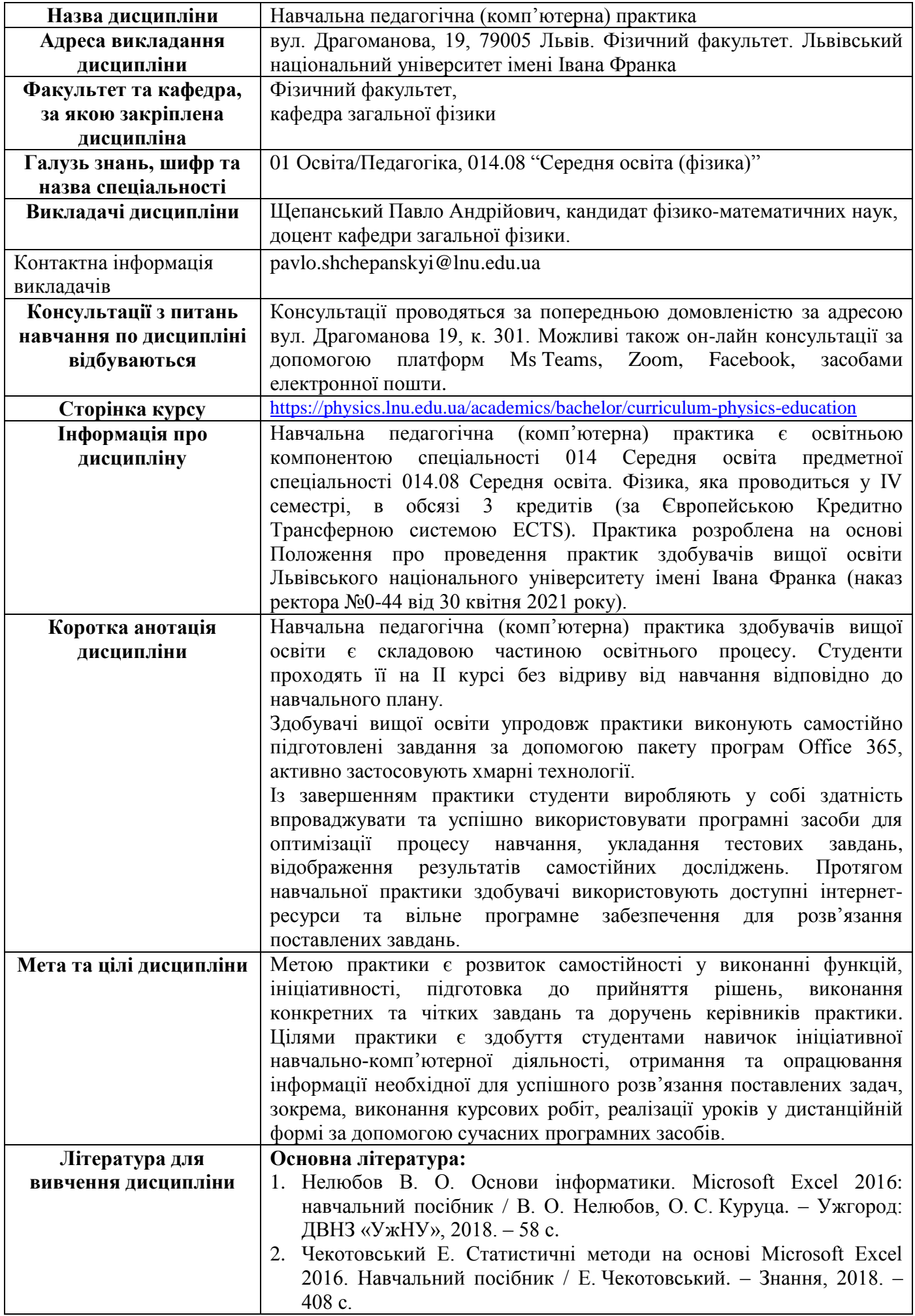

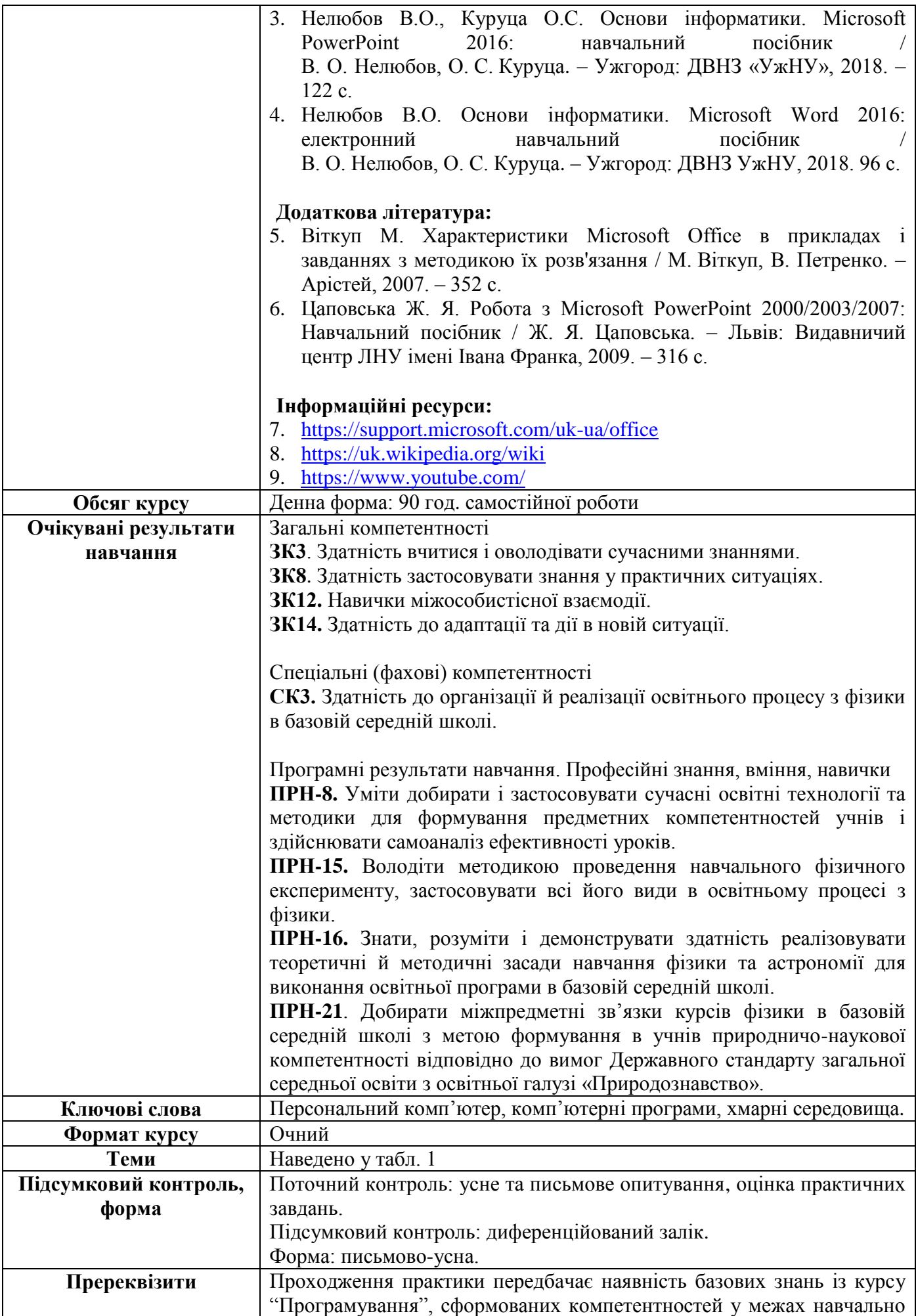

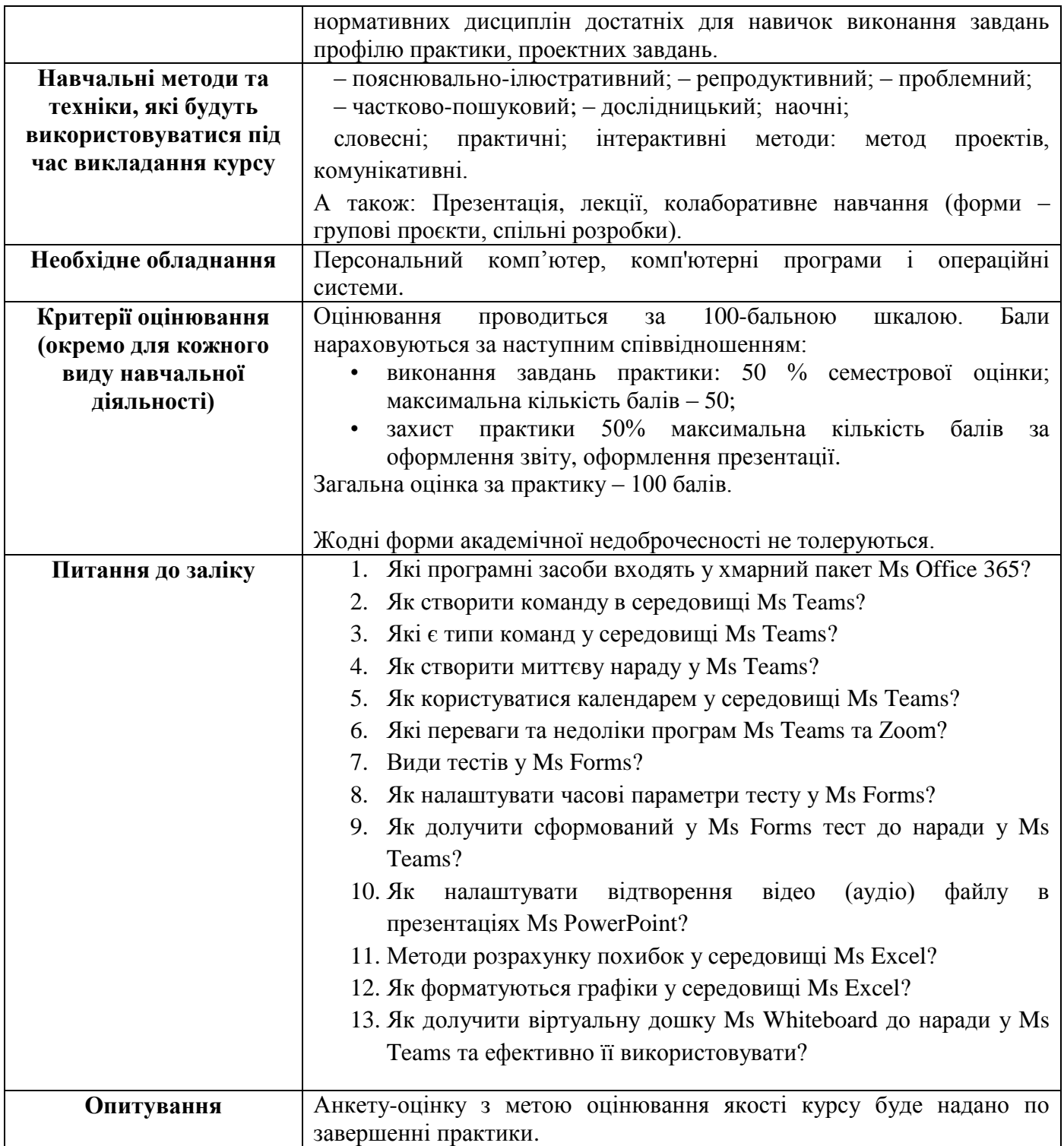

## Схема курсу

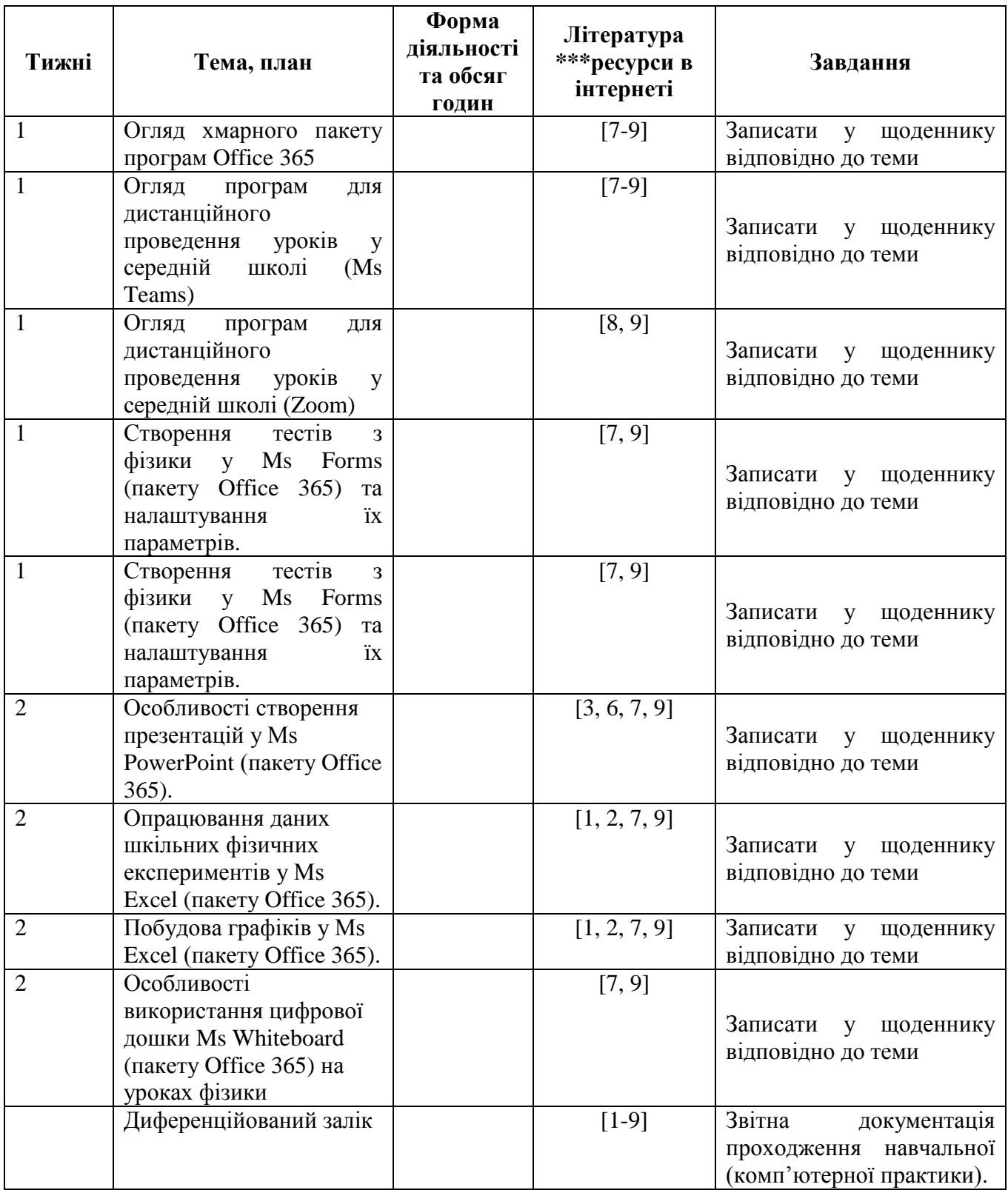